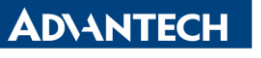

**Enabling an Intelligent Planet** 

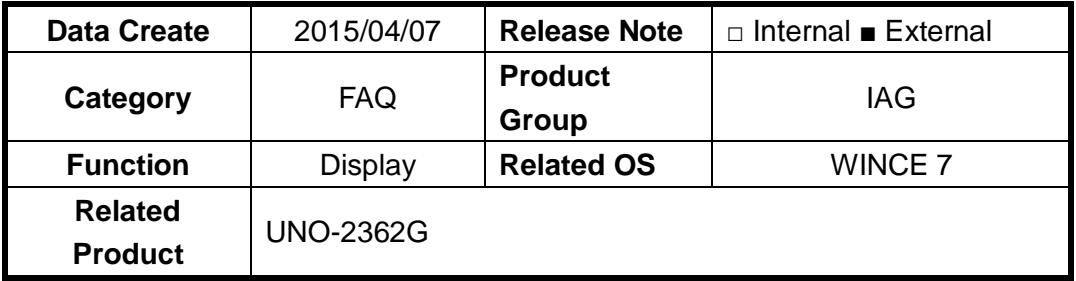

## **[Abstract]**

How to Change Resolution and Make Screen Rotation in WINCE

## **[Solution]**

1. Under the path of "\Windows". There is a exe file which called "RadeonGfxUtility.exe". This can be used for change resolution.

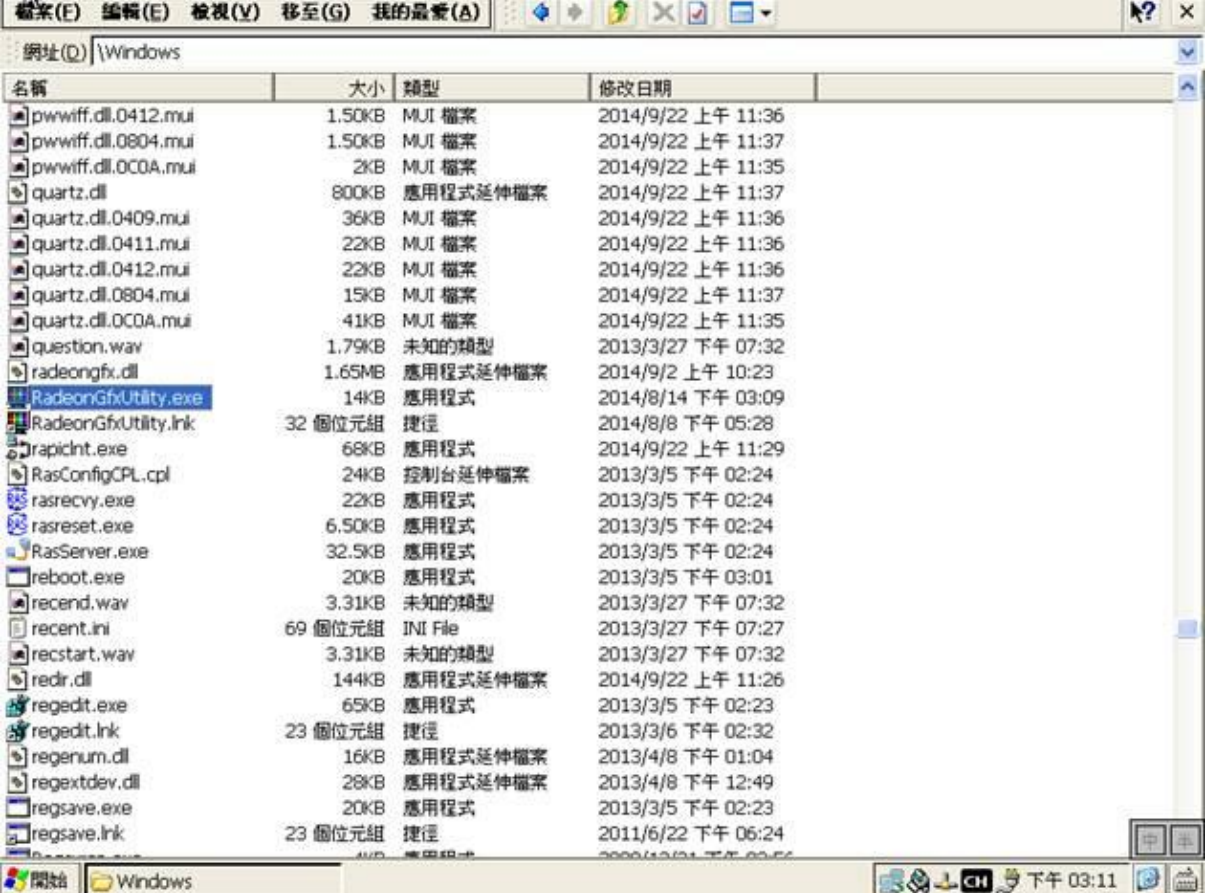

2. RadeonGfxUtility.exe can change resolution and make screen rotation.

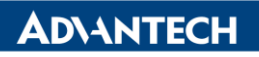

**Enabling an Intelligent Planet** 

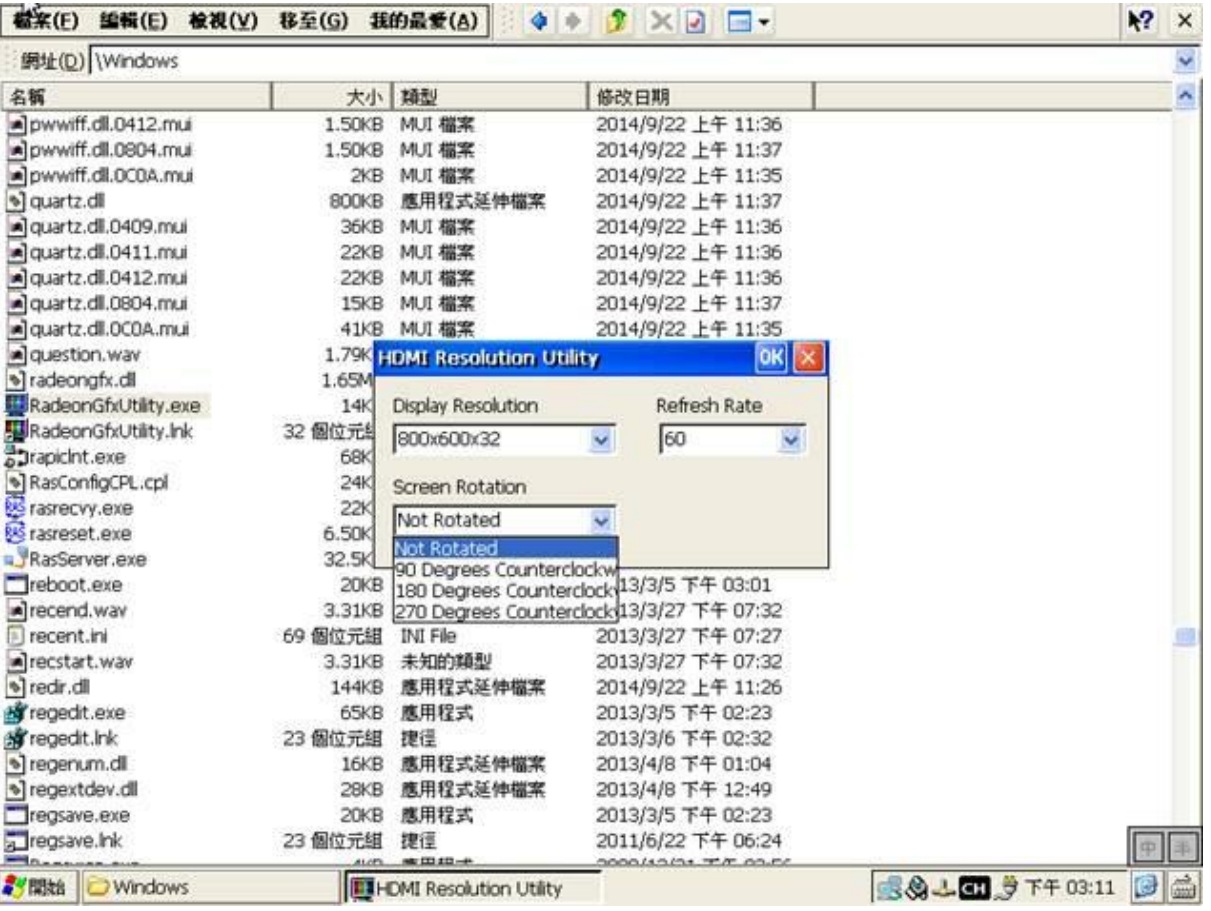